## **Bilder digital in den Computer bringen**

- **Scanservice**
- **2013 01**

## **Ihre Bilder digital in den Computer bringen**

Egal um wie viele Negative es sich handelt, scheuen Sie sich nicht davor uns Ihre "Sammlung" zu senden. Wir digitalisieren Ihre Negative und bringen die Bilder digital in den Computer! In hoher Auflösung digitalisieren wir Ihre Negative und speichern die Bilder auf DVD. Sie können sich Ihre Bilder dann jeder Zeit an jedem beliebigen Computer ansehen.

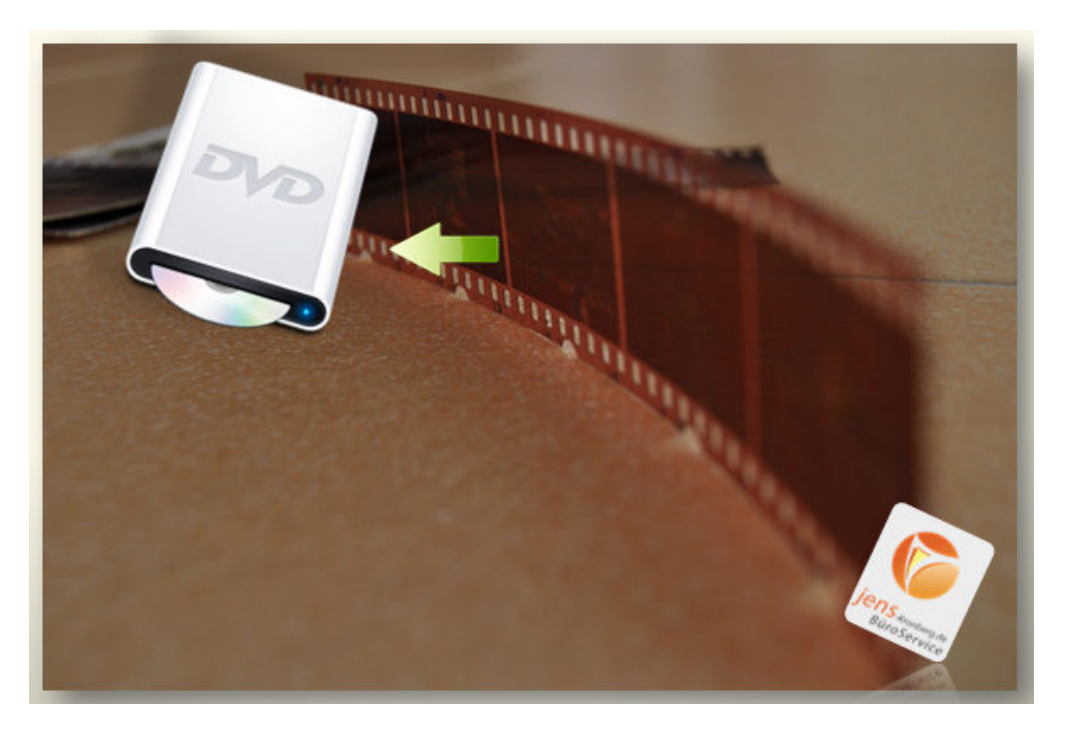

Schreiben Sie uns eine Email an *talk2us@seacn.de* und wir senden Ihnen umgehend ein Angebot zu, was Sie garantiert überzeugen wird. Unser Preis-Leistungs-Verhältnis ist unschlagbar! Dank unseres Standortes können wir diesen **Scanservice** preiswert, bei hoher Qualität anbieten. Überzeugen Sie sich selber und schauen sich unser Angebot auf **www.seacn.de** an.

Um ganz sicher zu gehen, senden Sie uns einfach einen Negativstreifen (mit 4-6 Negativen) zu und wir digitalisieren diesen kostenlos für Sie. Wir laden die Bilder auf unseren Server hoch und Sie können sich diese dann kostenlos downloaden und von der super Qualität überzeugen!

**BüroService Kronberg SEA-CN Co., Ltd.**  1/48 Lanna Villa Super Highway Road Amphur Muang Chiang Mai 50300 Thailand

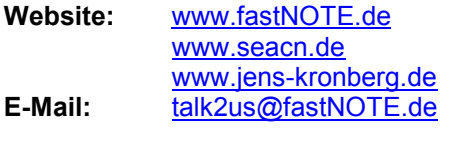

**FAX Berlin:** +49 30 610900 71996

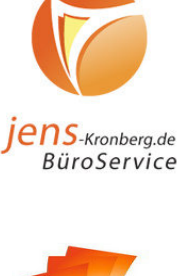

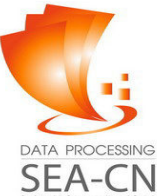

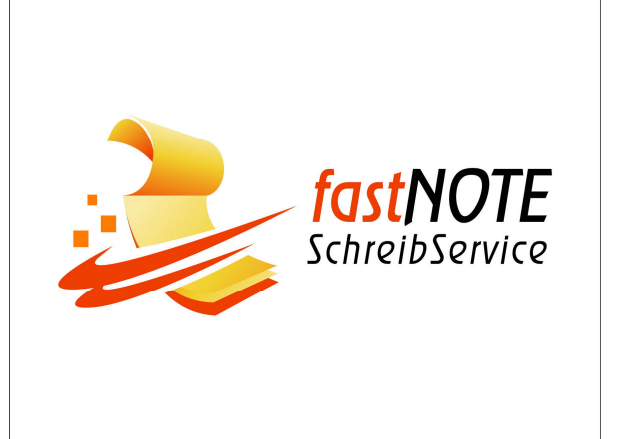